# **Inhaltsverzeichnis**

## **Datei:Medeor.jpg**

- **[Datei](#page-1-0)**
- [Dateiversionen](#page-1-1)
- [Dateiverwendung](#page-2-0)
- [Metadaten](#page-2-1)

<span id="page-1-0"></span>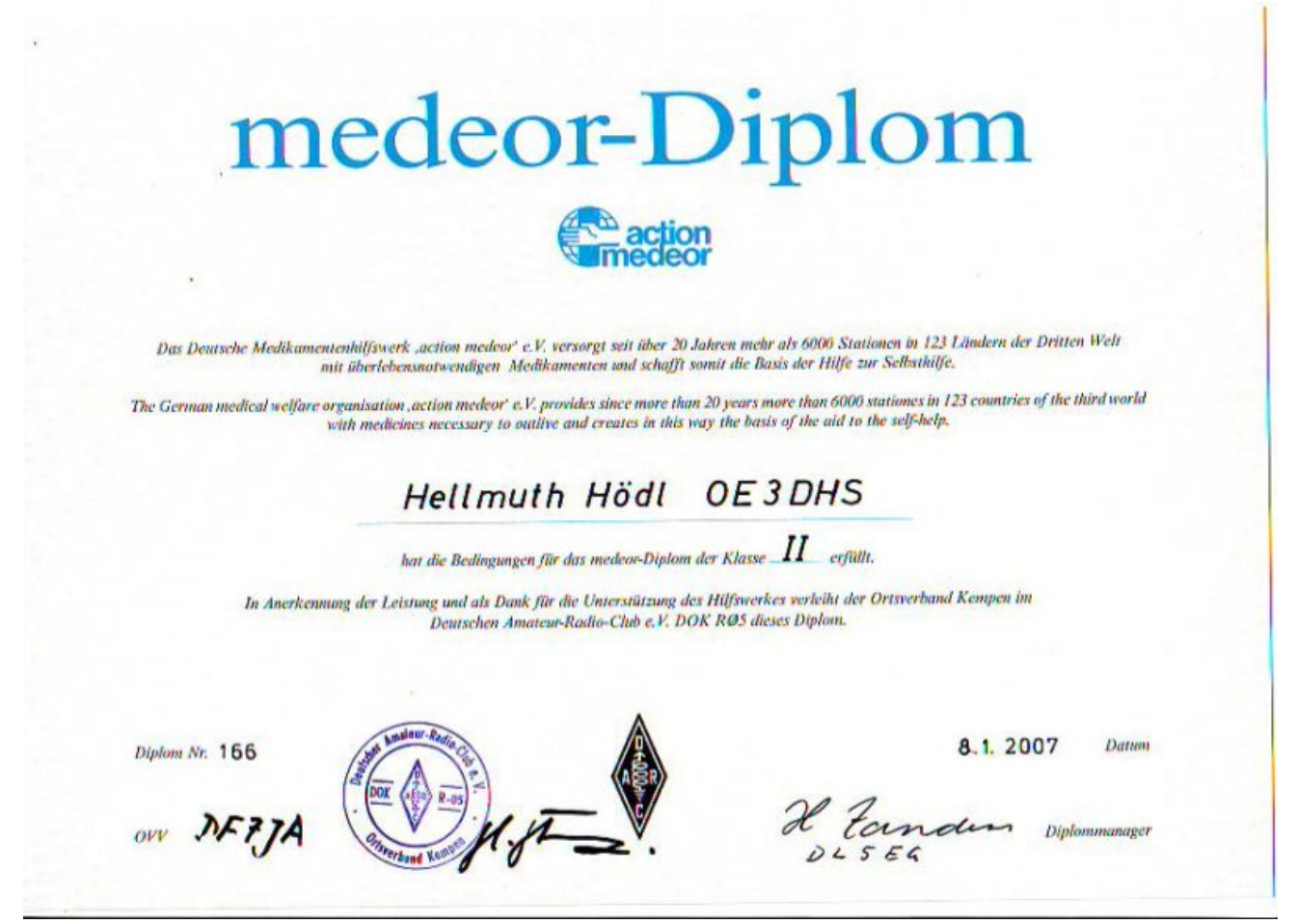

Es ist keine höhere Auflösung vorhanden.

[Medeor.jpg](https://wiki.oevsv.at/w/nsfr_img_auth.php/e/e3/Medeor.jpg) (800 × 584 Pixel, Dateigröße: 60 KB, MIME-Typ: image/jpeg)

#### <span id="page-1-1"></span>Dateiversionen

Klicken Sie auf einen Zeitpunkt, um diese Version zu laden.

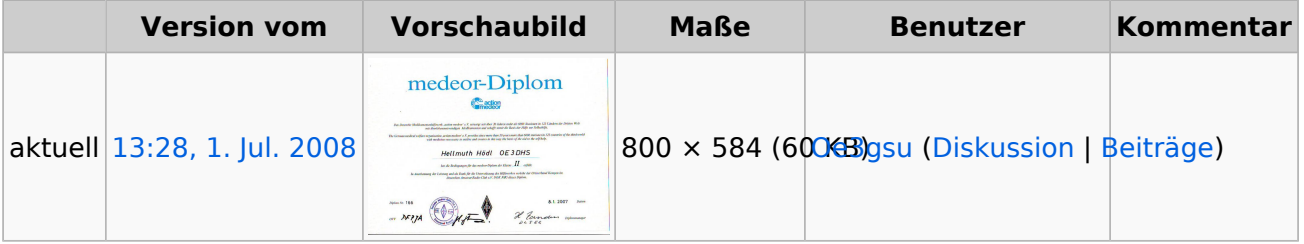

Sie können diese Datei nicht überschreiben.

### <span id="page-2-0"></span>**Dateiverwendung**

Keine Seiten verwenden diese Datei.

### <span id="page-2-1"></span>Metadaten

Diese Datei enthält weitere Informationen, die in der Regel von der Digitalkamera oder dem verwendeten Scanner stammen. Durch nachträgliche Bearbeitung der Originaldatei können einige Details verändert worden sein.

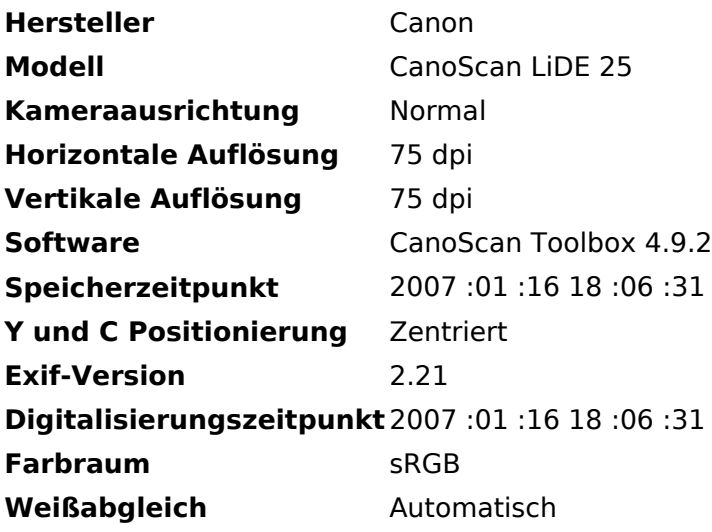